## Fichier:Ordinateur D placer des documents dep 14.png

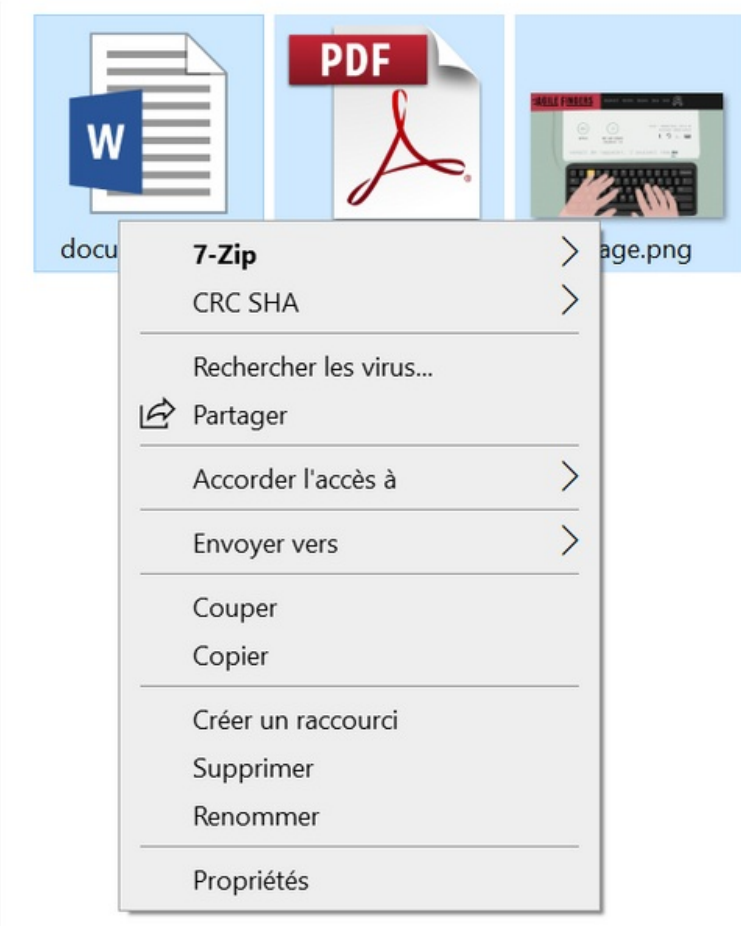

Taille de cet aperçu :513 × 599 [pixels](https://rennesmetropole.dokit.app/images/thumb/9/9f/Ordinateur_D_placer_des_documents_dep_14.png/513px-Ordinateur_D_placer_des_documents_dep_14.png).

Fichier [d'origine](https://rennesmetropole.dokit.app/images/9/9f/Ordinateur_D_placer_des_documents_dep_14.png) (549 × 641 pixels, taille du fichier : 42 Kio, type MIME : image/png) Ordinateur\_D\_placer\_des\_documents\_dep\_14

## Historique du fichier

Cliquer sur une date et heure pour voir le fichier tel qu'il était à ce moment-là.

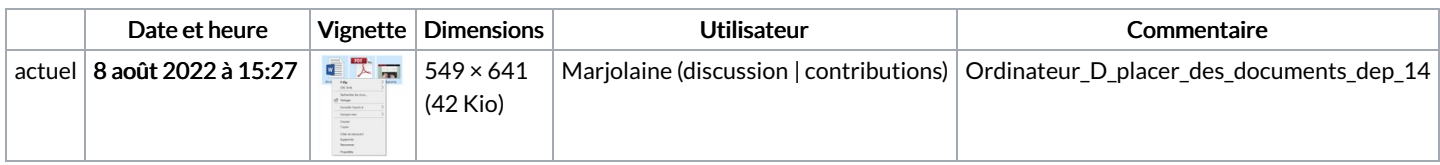

Vous ne pouvez pas remplacer ce fichier.

## Utilisation du fichier

Aucune page n'utilise ce fichier.

## Métadonnées

Ce fichier contient des informations supplémentaires, probablement ajoutées par l'appareil photo numérique ou le numériseur utilisé pour le créer. Si le fichier a été modifié depuis son état original, certains détails peuvent ne pas refléter entièrement l'image modifiée.

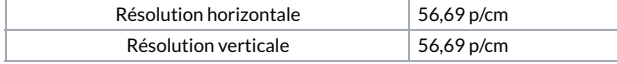